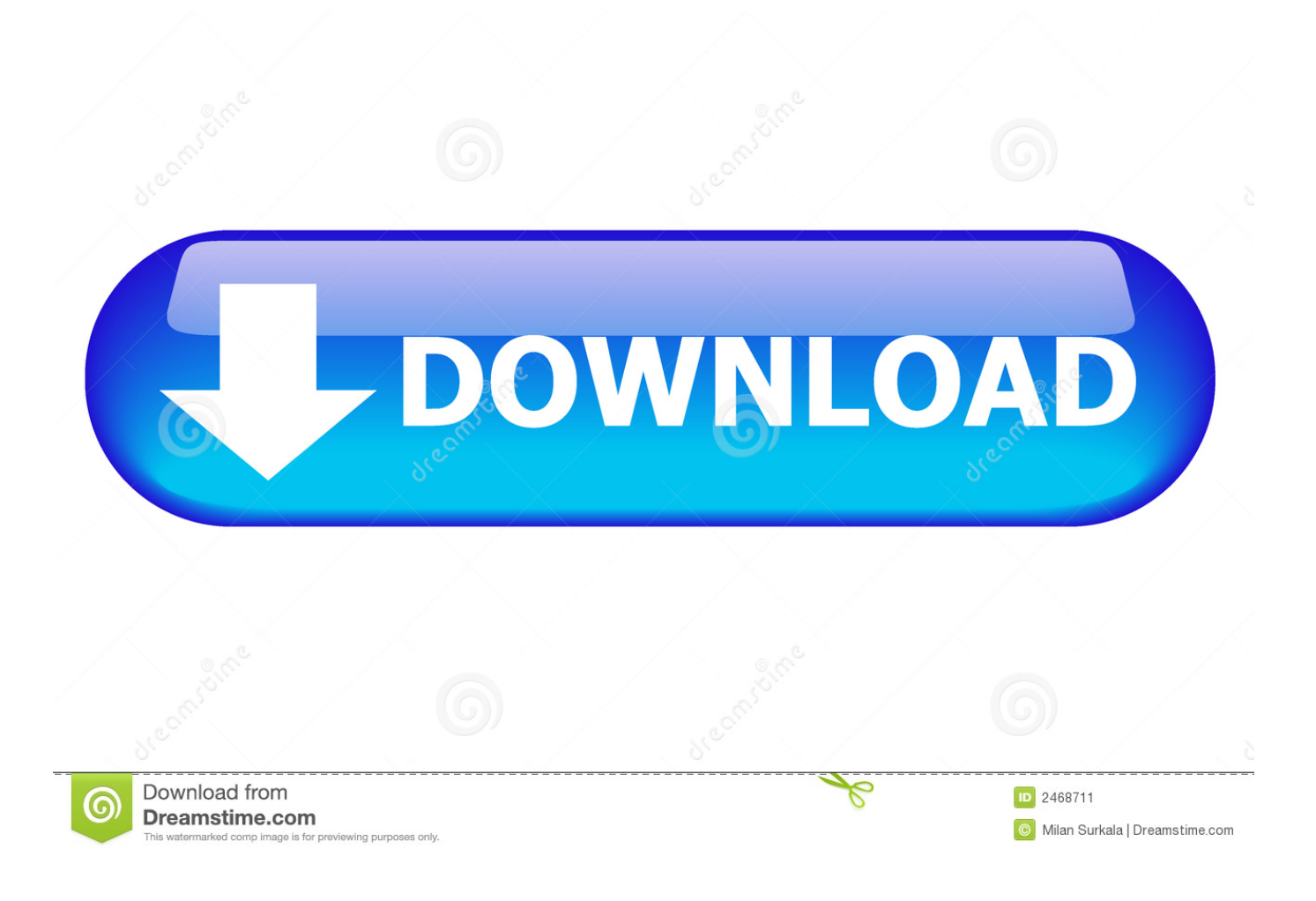

[Download Windows Media Player 10 S Torrent](https://blltly.com/1uhexq)

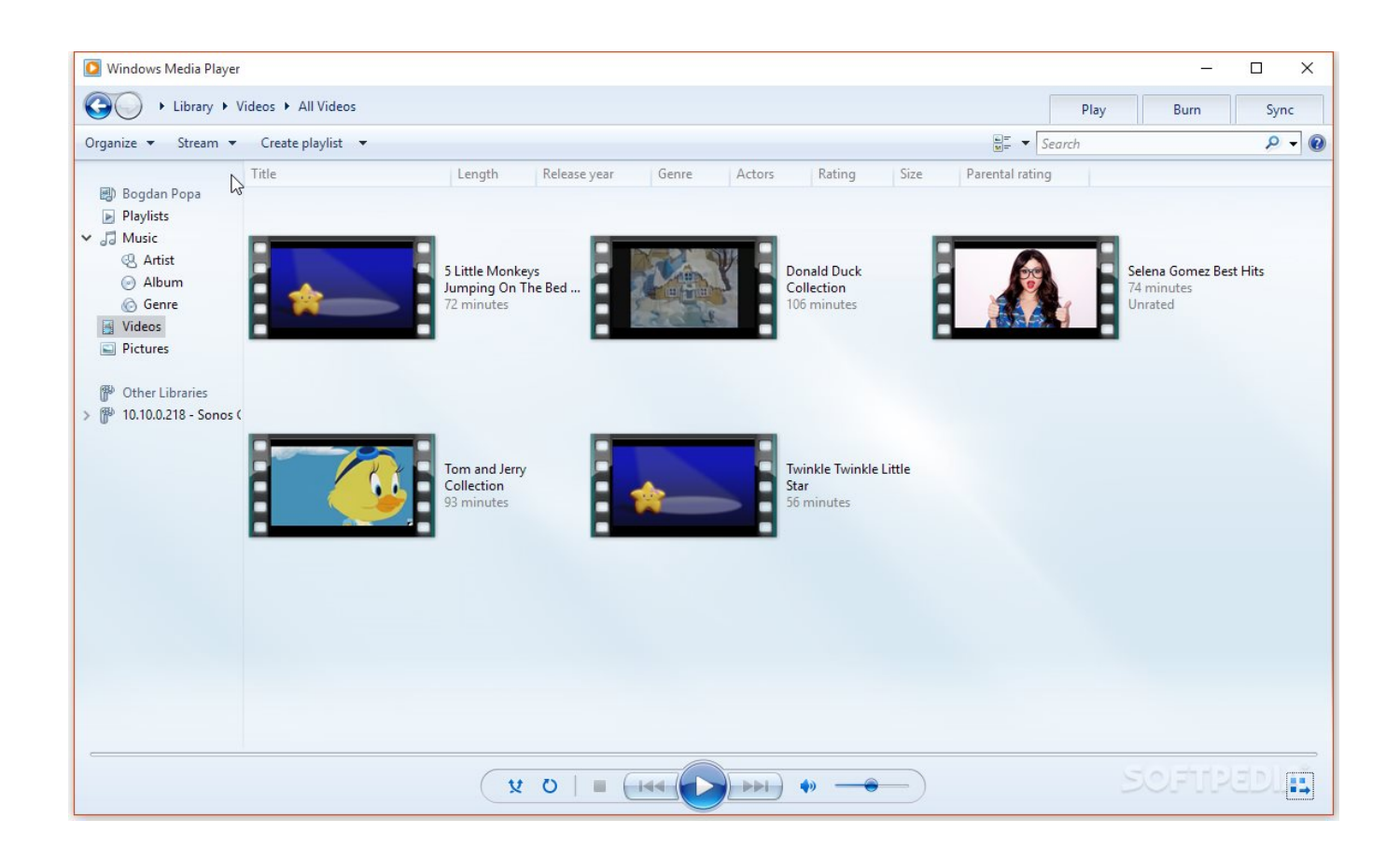

[Download Windows Media Player 10 S Torrent](https://blltly.com/1uhexq)

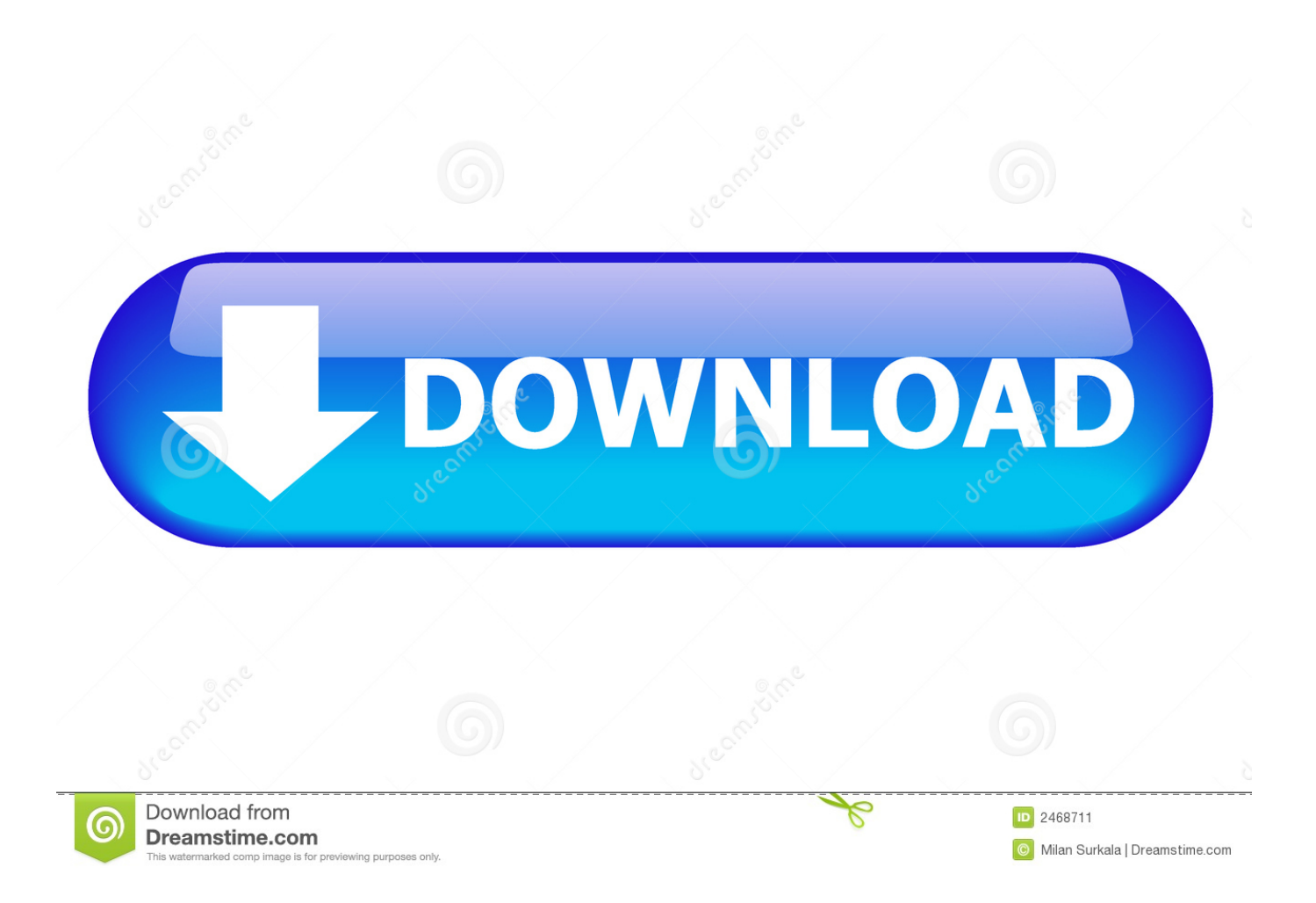

• Menus are Out of Your Way - The menu bar is hidden by default in Windows Media Player 10.. The library has a new pane where you can drag and drop files to play, save as a playlist, sync to a portable device, or burn to a CD.

- 1. windows media player
- 2. windows media player update
- 3. windows media player classic

• One Click Access to Common Tasks - With just one click, do what you want with your music.

## **windows media player**

windows media player, windows media player download, windows media player update, windows media player visualizations, windows media player classic, windows media player for mac, windows media player not working, windows media player server execution failed, windows media player playback speed, windows media player for android [Sans Fight Download](https://hub.docker.com/r/hiicatonpo/sans-fight-download)

• Improved Media Library - All of your digital media in one place: purchased music and video, music ripped from CDs, recorded TV, and more.. You can also fine-tune the layout, choose from a range of online music and video stores and services, and much more. **Инструкция Atmega8 На Русском** 

![](_page_3_Picture_8.jpeg)

[drakor harmony epe 1 sub india](https://hernandezthorsten.wixsite.com/lighjudcodo/post/drakor-harmony-epe-1-sub-india)

## **windows media player update**

[Tape Piano Vst Crack](https://lantohunsde.shopinfo.jp/posts/15732887)

 • Streamlined Design - The Player provides faster access to top activities, such as ripping, burning, and syncing. [Excel Paste](https://nostalgic-payne-62b6f9.netlify.app/Excel-Paste-Name-Dialog-Box-Shortcut-For-Mac) [Name Dialog Box Shortcut For Mac](https://nostalgic-payne-62b6f9.netlify.app/Excel-Paste-Name-Dialog-Box-Shortcut-For-Mac)

## **windows media player classic**

[Installing Office 2016 For Mac](https://sharp-visvesvaraya-e98ac1.netlify.app/Installing-Office-2016-For-Mac.pdf)

You can access the menus or show the menu bar by clicking the button in the upper-right corner of the Player. 0041d406d9 [Garageband Ipad Which Usb Power Adapter](http://laytioconna.tistory.com/17)

0041d406d9

[Free Notebook App For Mac](https://elegant-lichterman-32606a.netlify.app/Free-Notebook-App-For-Mac.pdf)